## **lis 200 Error Code** >>>CLICK HERE<<<

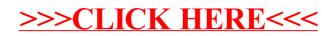